# ¿Está listo para activar su cuenta Oscar? Aquí le explicamos cómo

Queremos que saque el máximo provecho de su plan. Configurar su cuenta Oscar le ayudará a conseguirlo ya que pondrá la atención médica al alcance de su mano.

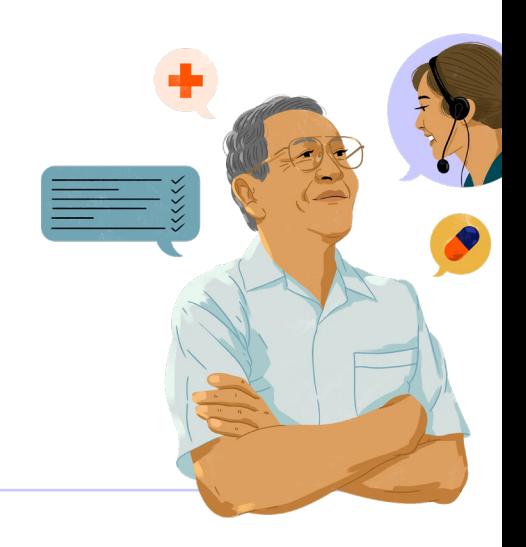

### Aquí tiene algunas de las grandes cosas que puede hacer con una cuenta Oscar:

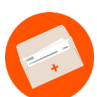

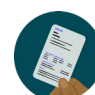

Acceder a su tarjeta Pagar su factura Enviar mensajes de identificación digital

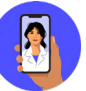

Hablar con un médico 24/7\* por \$0

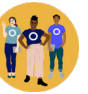

a su Equipo de Atención Médica

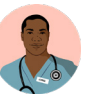

Encontrar un proveedor de atención primaria

#### Siga estos *sencillos* pasos para configurar su cuenta de Oscar:

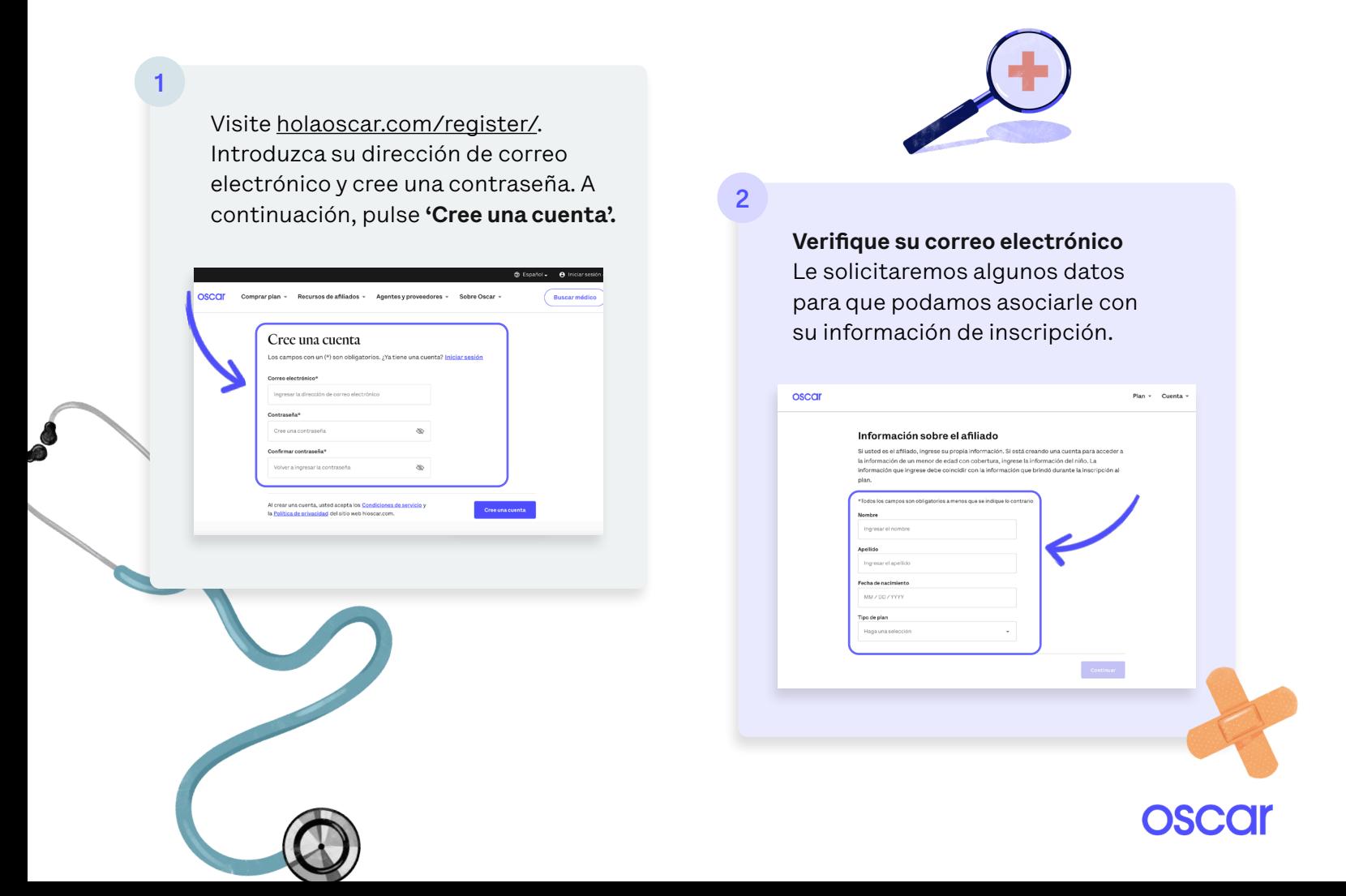

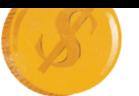

**Configure los pagos automáticos**  Para que no tenga que preocuparse por olvidar una factura.

3

4

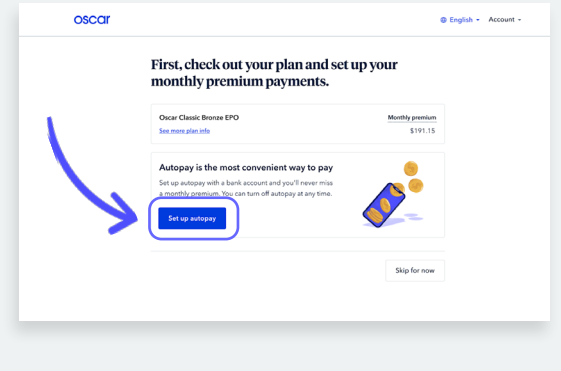

Ayúdenos a hacer de su salud una

Configure su perfil de salud para acceder a

prioridad **llenando su perfil.**

i obligatorio para las visitas virtuales de Oscar Care.<br><mark>N</mark>o toma unos minutos completarlo y ayuda a ndarles a sus proveedores un panorama completo de

Al completar un perfil de salud, acepta las términos y condiciones

visitas virtuales.

Háblenos de usted.

salud.

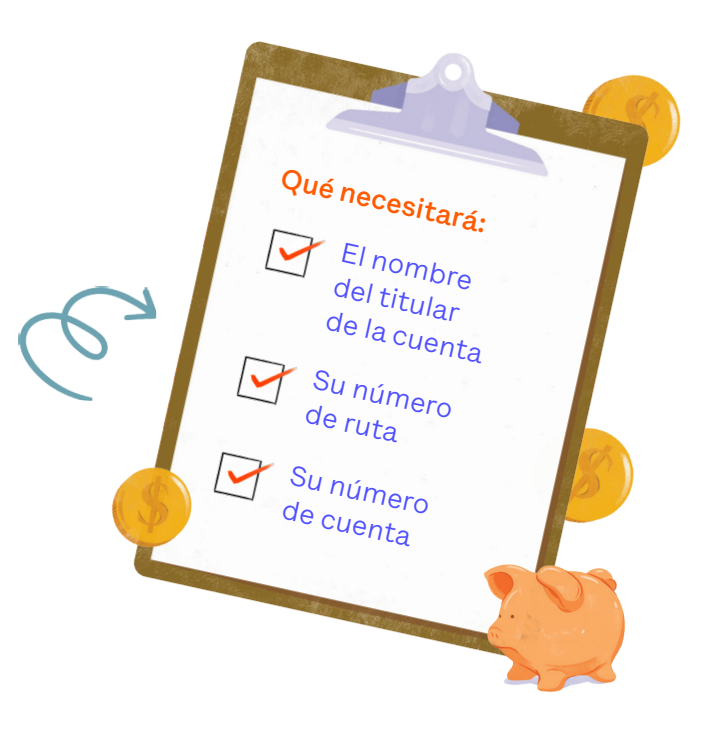

5

#### **Cuéntenos** un poco más sobre usted.

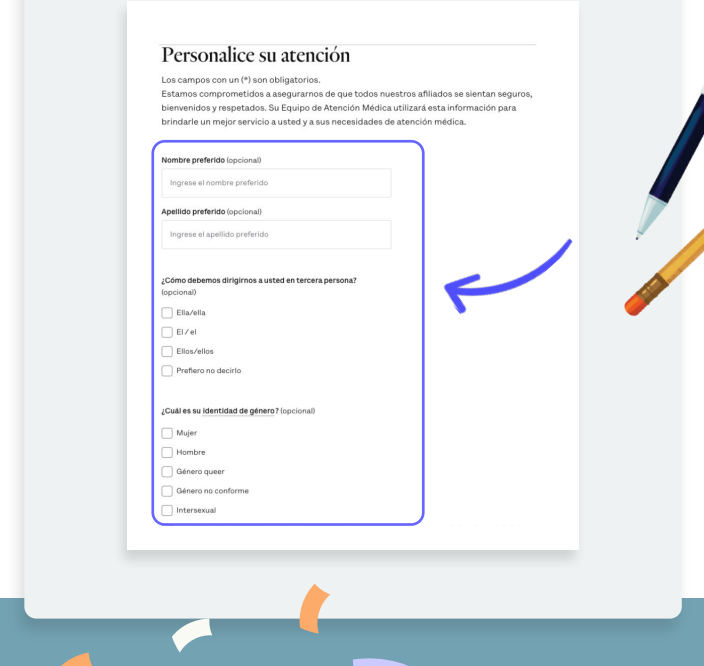

## Enhorabuena, ¡lo consiguió!

\*La oferta de Atención de Urgencias Virtual de Oscar no está disponible en los territorios de EE.UU. ni a nivel internacional. Las recetas médicas, las visitas y los servicios pueden estar limitados a discreción del proveedor. La Atención Primaria Virtual de Oscar solo está disponible para afiliados mayores de 18 años.

Omitir por ahora